# **WinSCP & Putty en SSH**

Cette partie a été développé dans le cadre de l'usage de **Git** avec un serveur mutualisé **OVH**.

L'accès **SSH** peut-être également utilisée pour accéder à des ressources sur **OVH** en utilisant une connexion **SSH** ce qui facilite la gestion des accès.

- un seul compte d'accès
- le fichier .ssh/authorized\_keys permettant de gérer les clés publiques **SSH** autorisées à accéder à la ressource.

### **Production des clés**

On peut utiliser [ssh-keygen](http://ppe.boonum.fr/doku.php?id=outil:git:documentation#ssh) fournit avec **Git**.

Les clé **ssh** sont mémorisées dans le répertoire **.ssh** de l'utilisateur.

### **Sur le serveur**

### **Arborescence**

```
/--- ./ppe
/ |
/ |---.ssh
/ |----- authorized_keys #fichier des clés publiques ssh
// |---les ressources accessibles (fichiers:répertoires sous ./ppe)
```
le répertoire **.ssh** contient un fichier spécial dans lequel sont mémorisées les clés des différents utilisateur.

### **URL d'accès aux ressources**

```
 * boonum-siogit@ssh.cluster003.ovh.net
```
Le compte **boonum-siogit** pointe sur **./git/sio**. Cette façon de faire permet de cantonner les connexions à une ressource limitée : ici le répertoire OVH **./git/sio**

## **Côté client**

On utilisera [WinSCP](https://winscp.net/eng/download.php) qui permet un accès **ftp** aux ressources et permet également de lancer la console **Putty** qui permet d'exécuter des commandes **Linux**.

#### Le paramétrage d'un accès **ssh** ressemble à ce qui suit :

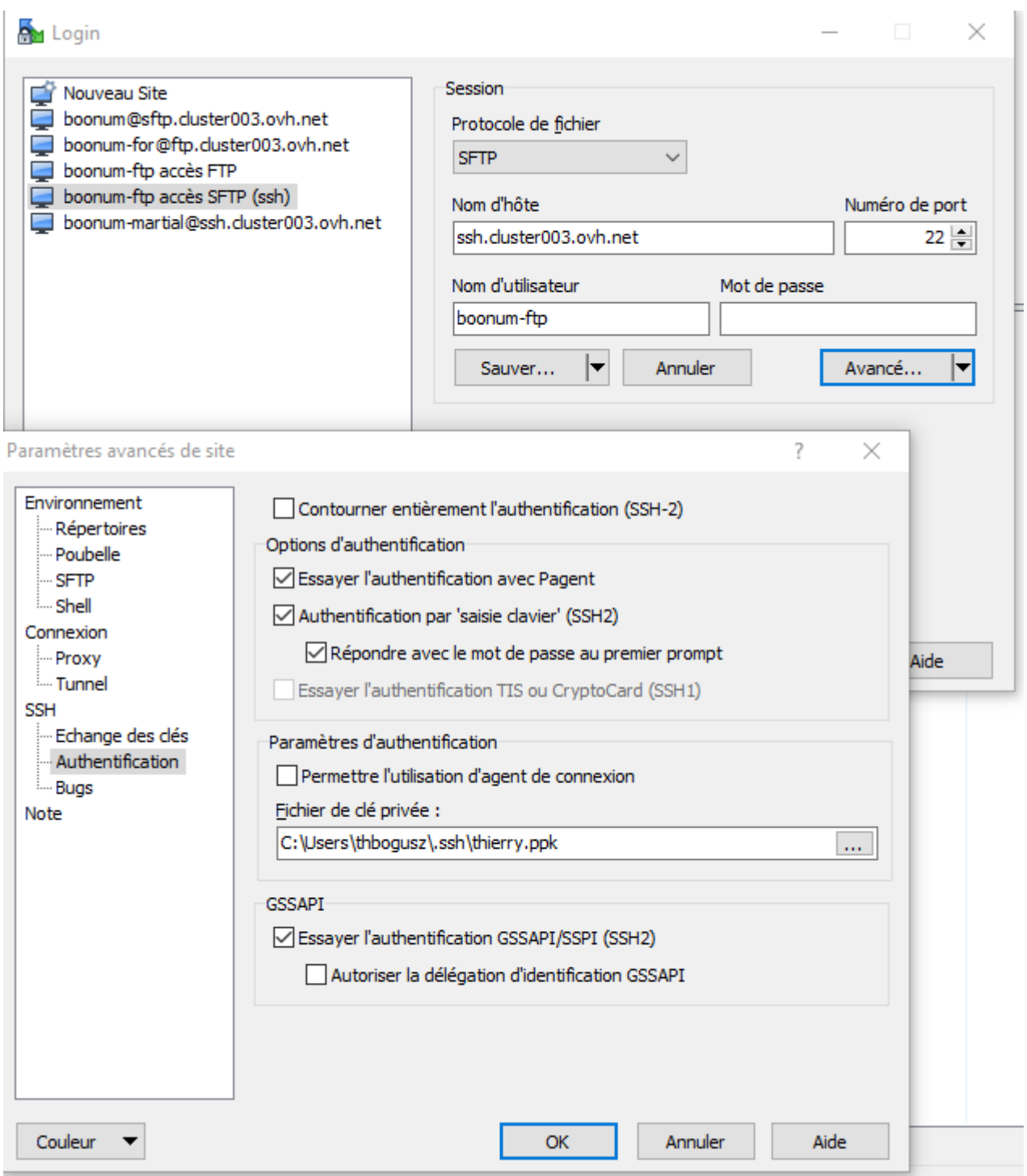

[WinSCP](https://winscp.net/eng/download.php) et **Putty** ne reconnaissent que le format **ppk** pour les fichiers contenant les clés ssh.

- Hors avec **keygen** nous avons deux fichiers : **idrsa** et **idrsa.pub**.
- Au moment d'indiquer le fichier de clé privée vous devez proposer le fichier **idrsa**
- [WinSCP](https://winscp.net/eng/download.php) fabriquera le fichier **ppk**.

Permanent link: **<https://ap.boonum.fr/doku.php?id=outil:winscpputty>**

Last update: **2021/01/05 14:24**

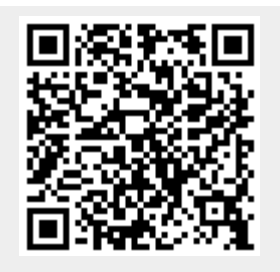